## Como compartilhar agendas, listas de contatos, listas de tarefas ou pastas no Webmail USP

30/04/2024 16:13:50

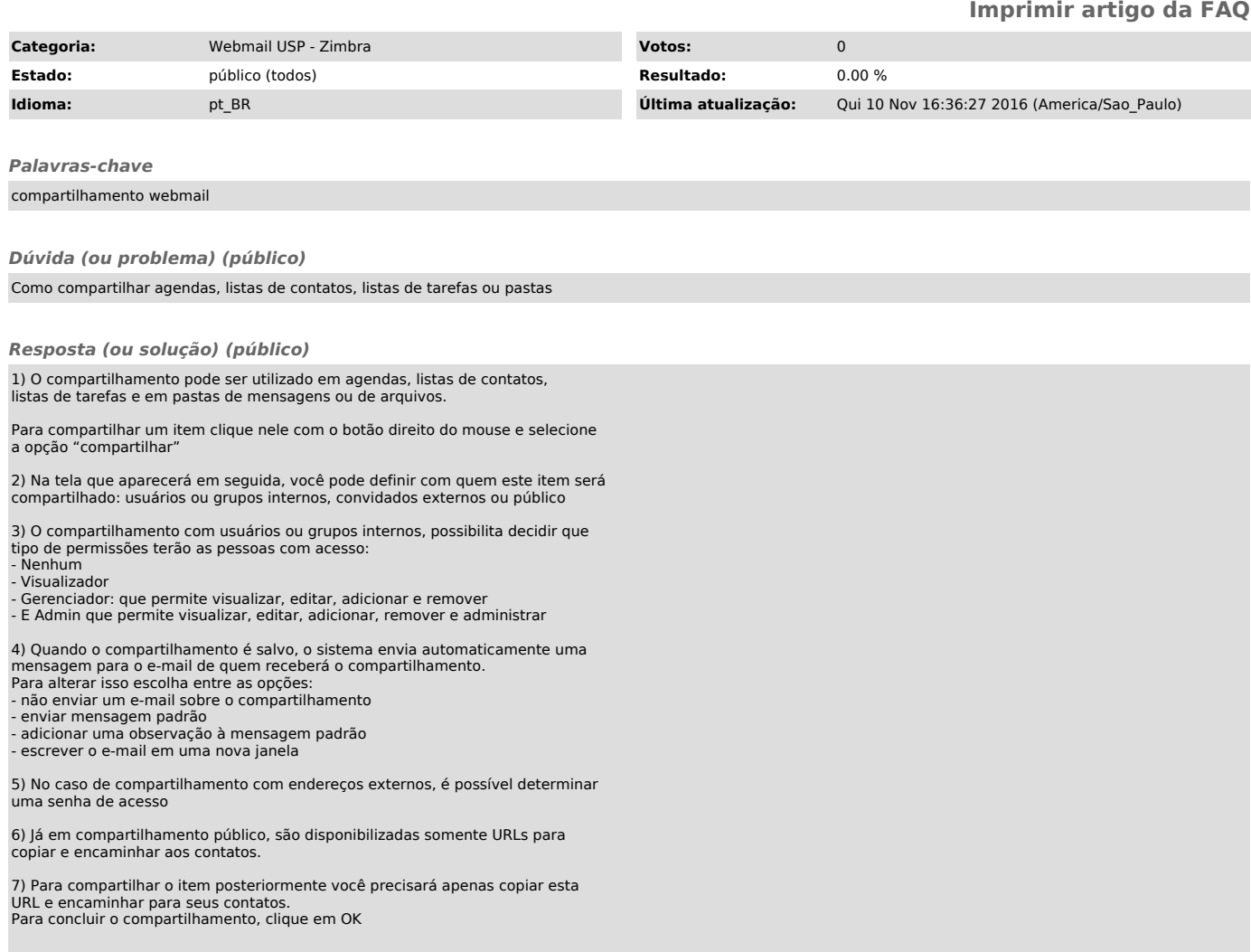